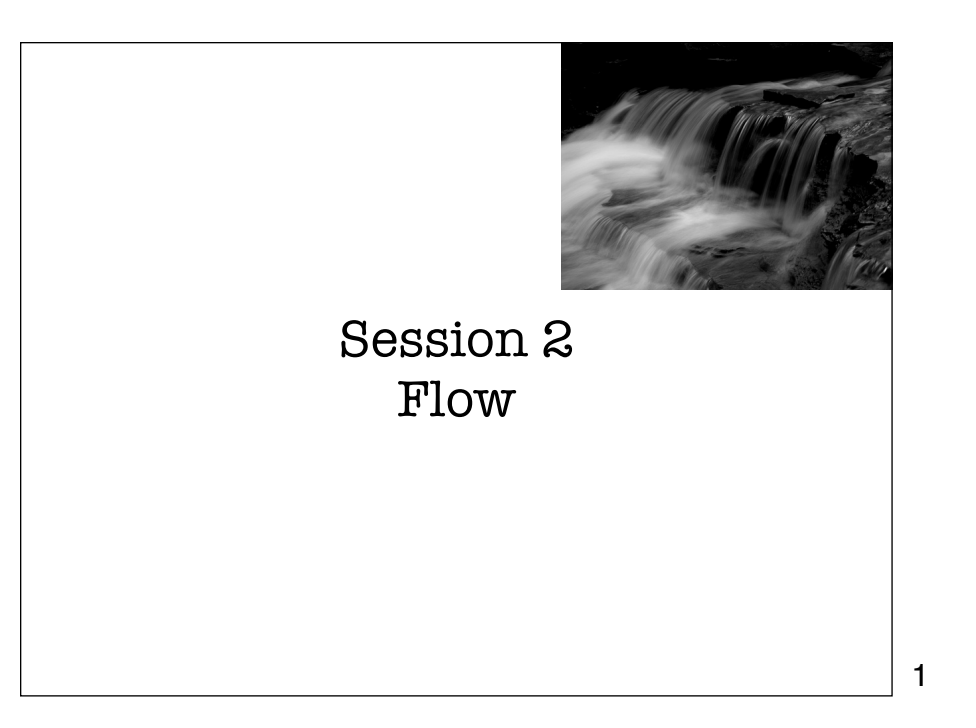

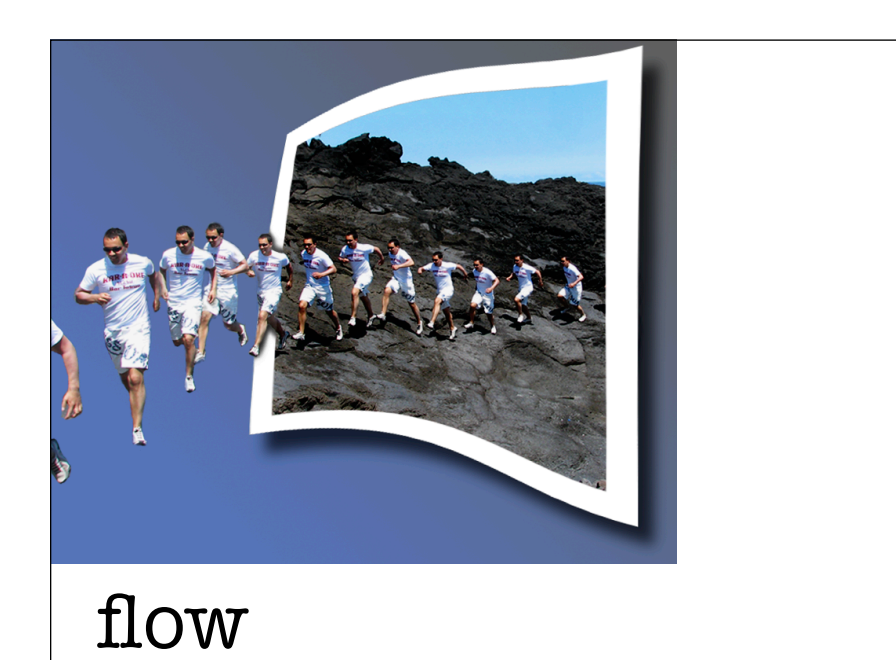

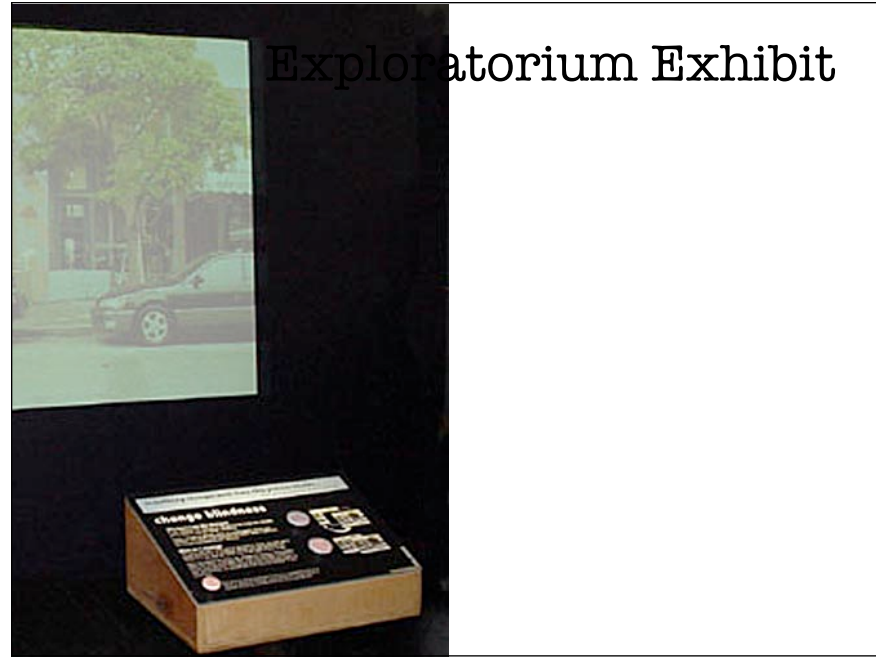

## Spot the differences

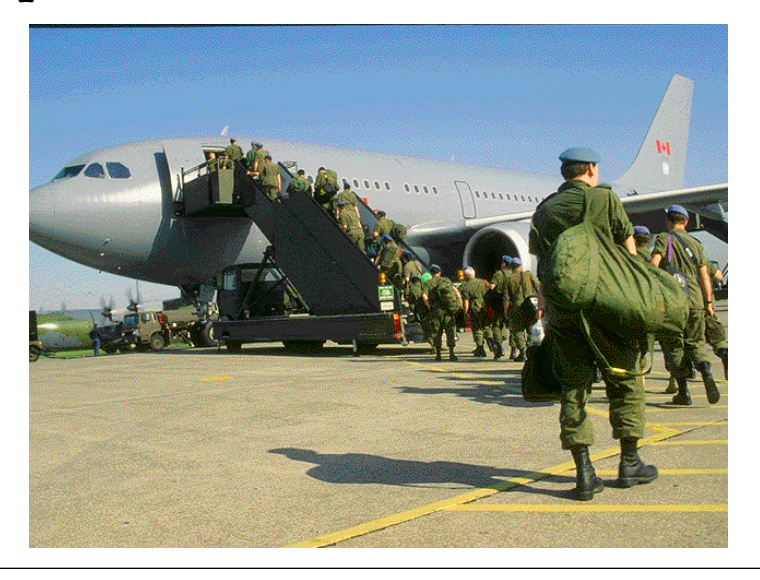

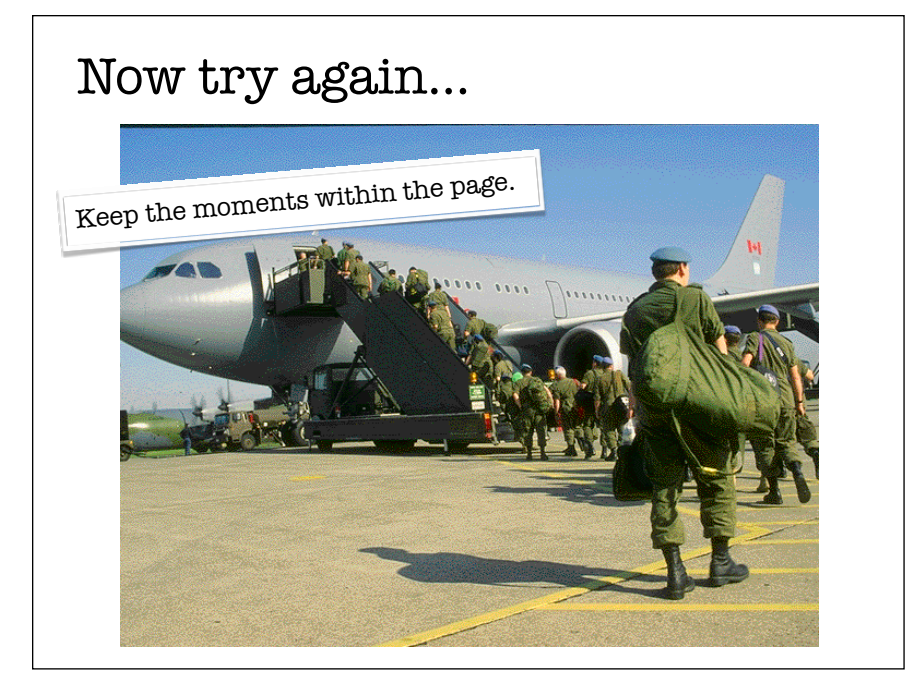

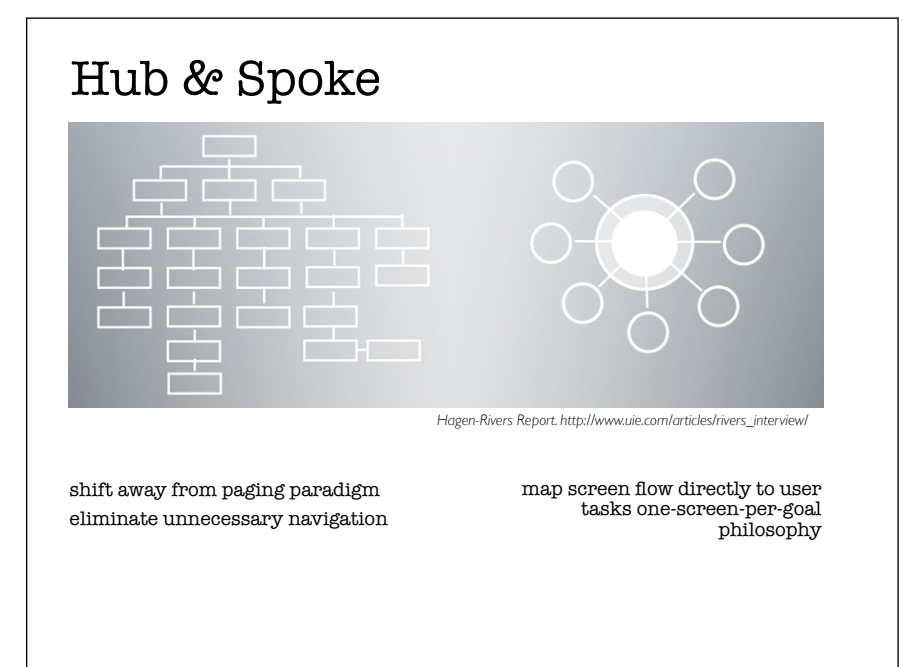

Reduce Page Switching to Maintain Flow

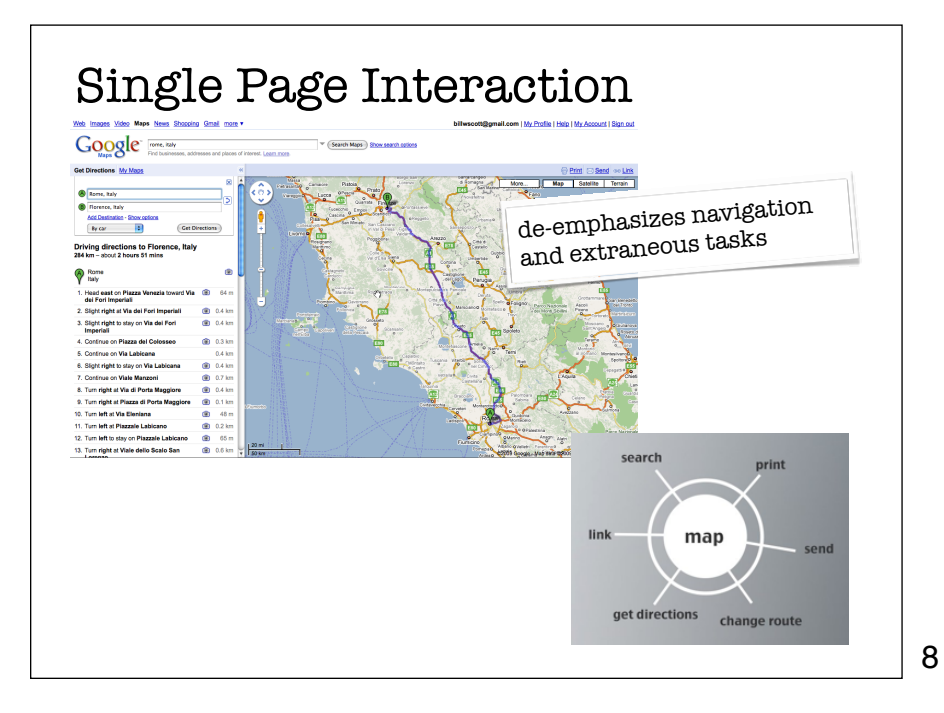

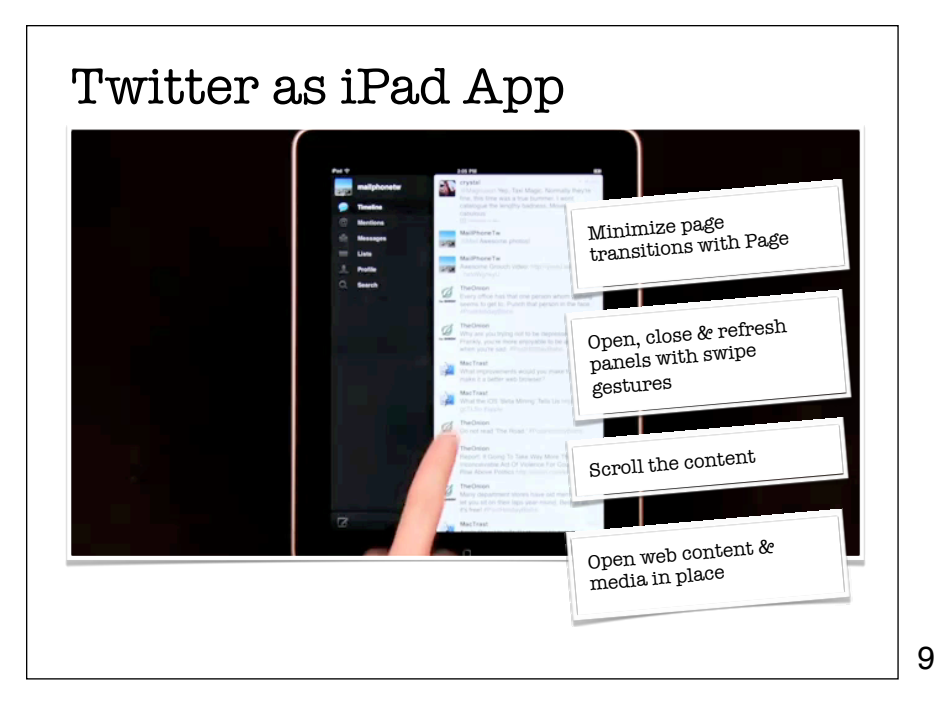

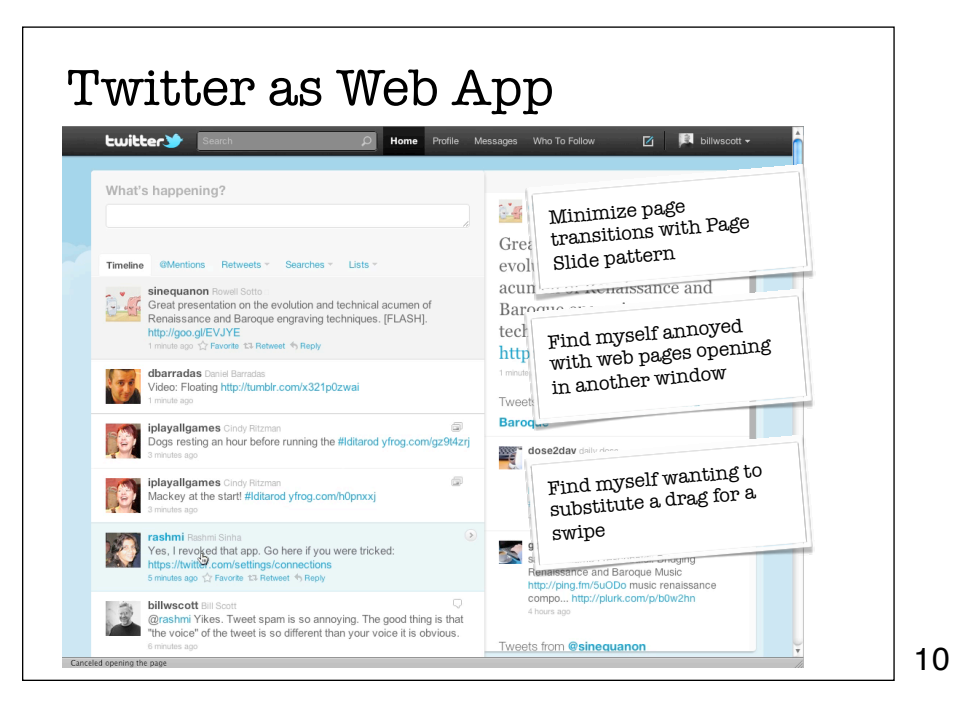

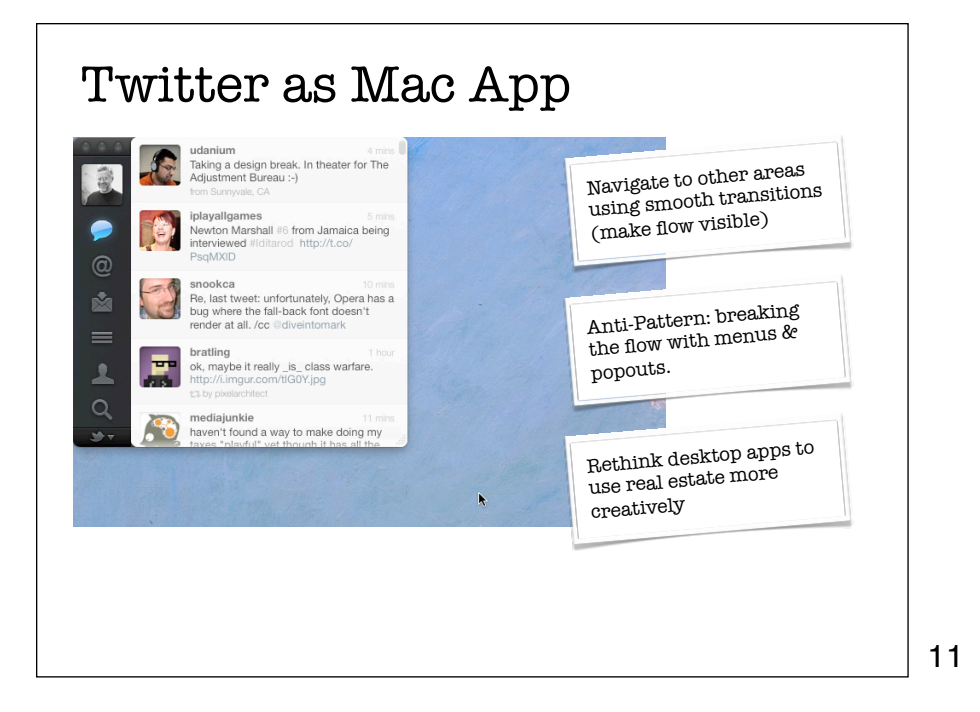

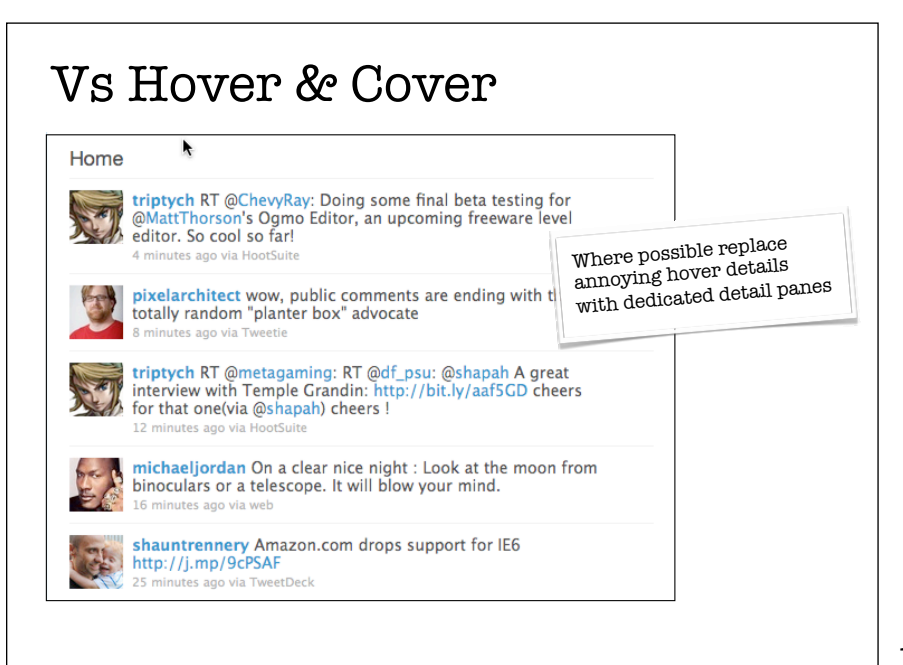

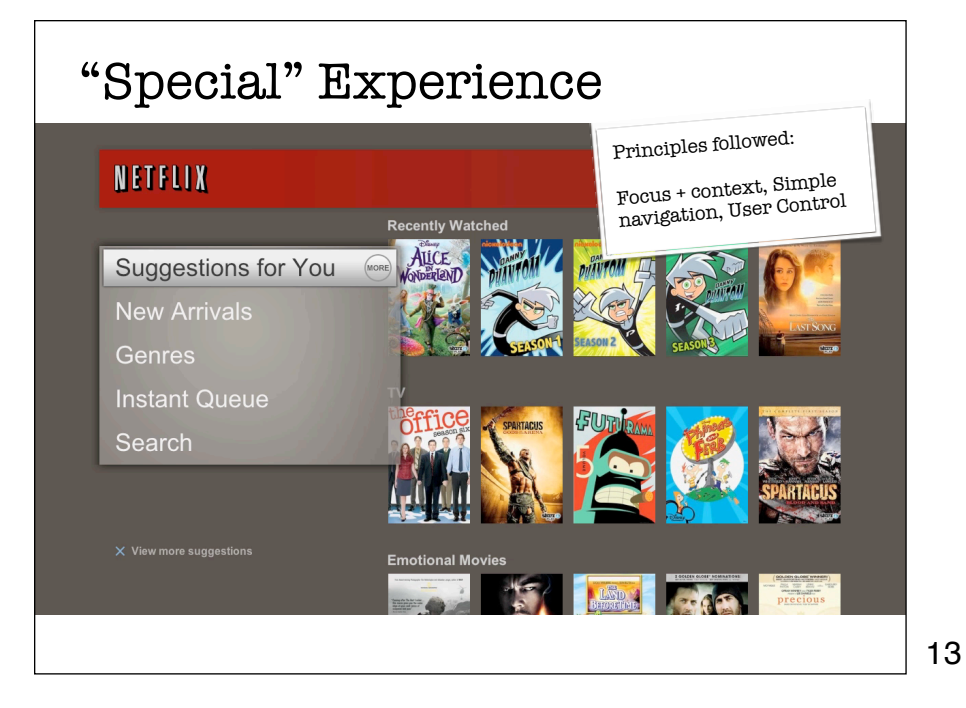

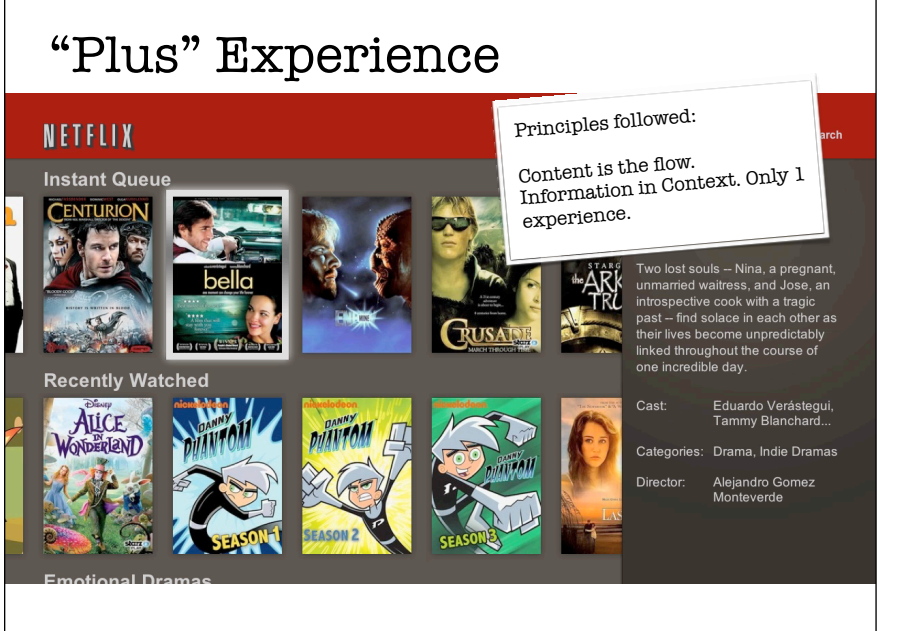

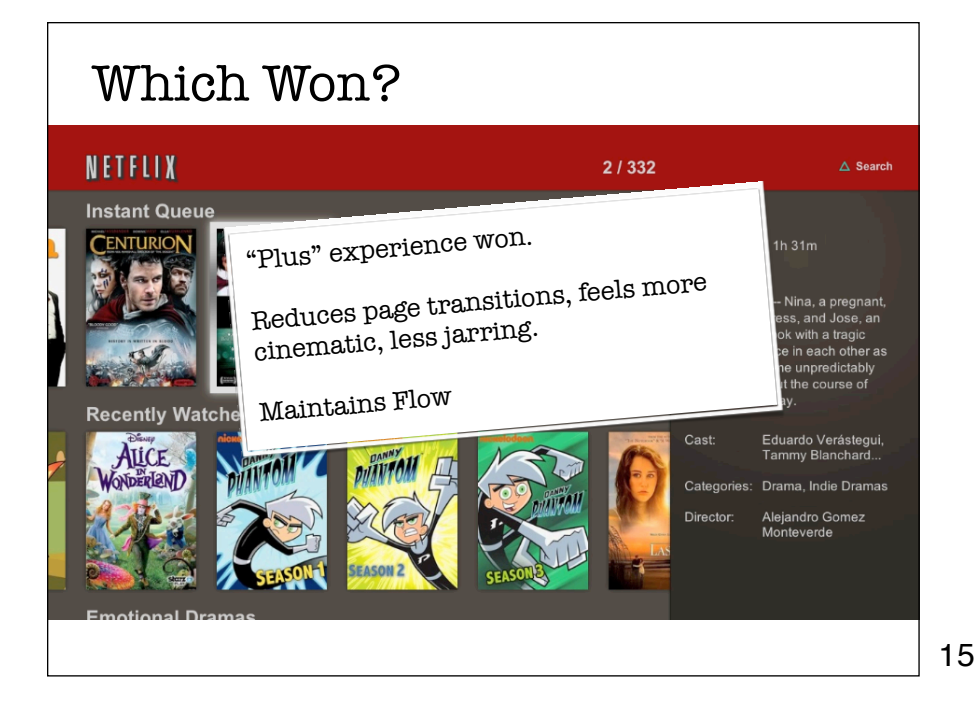

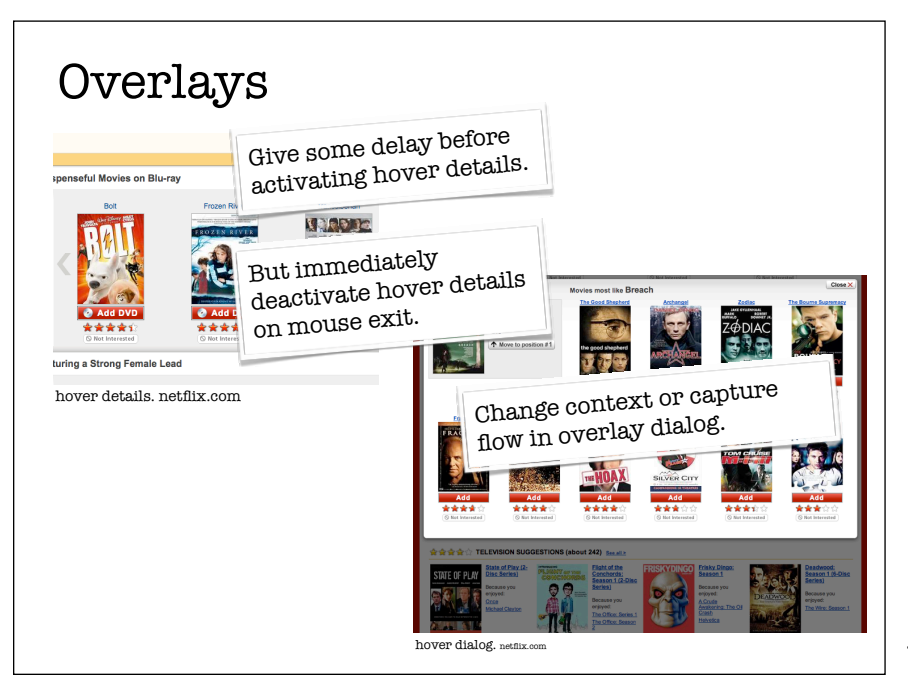

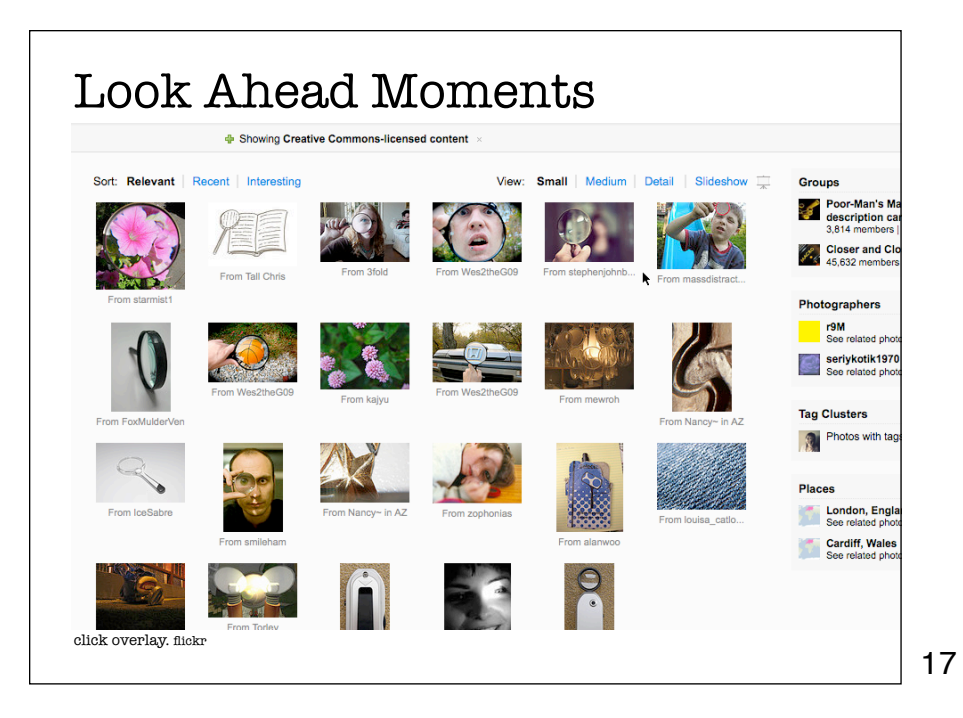

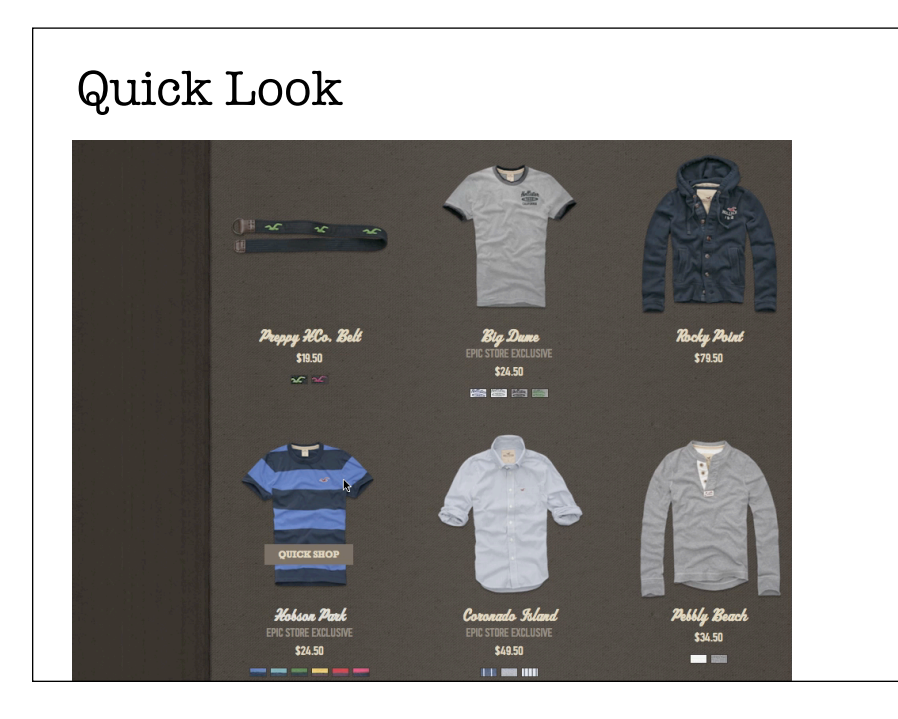

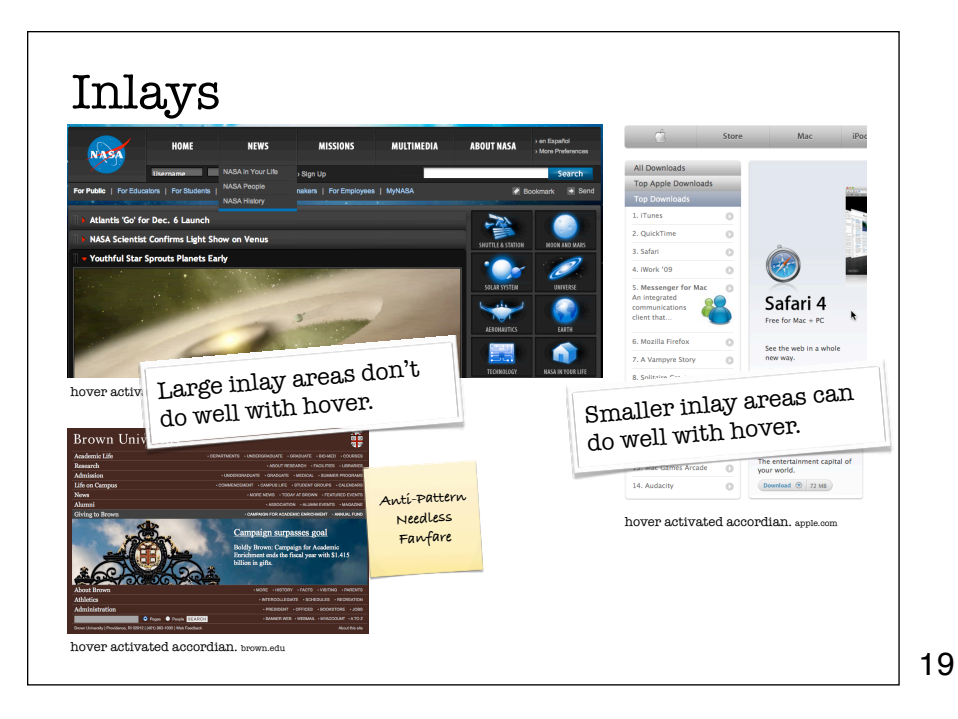

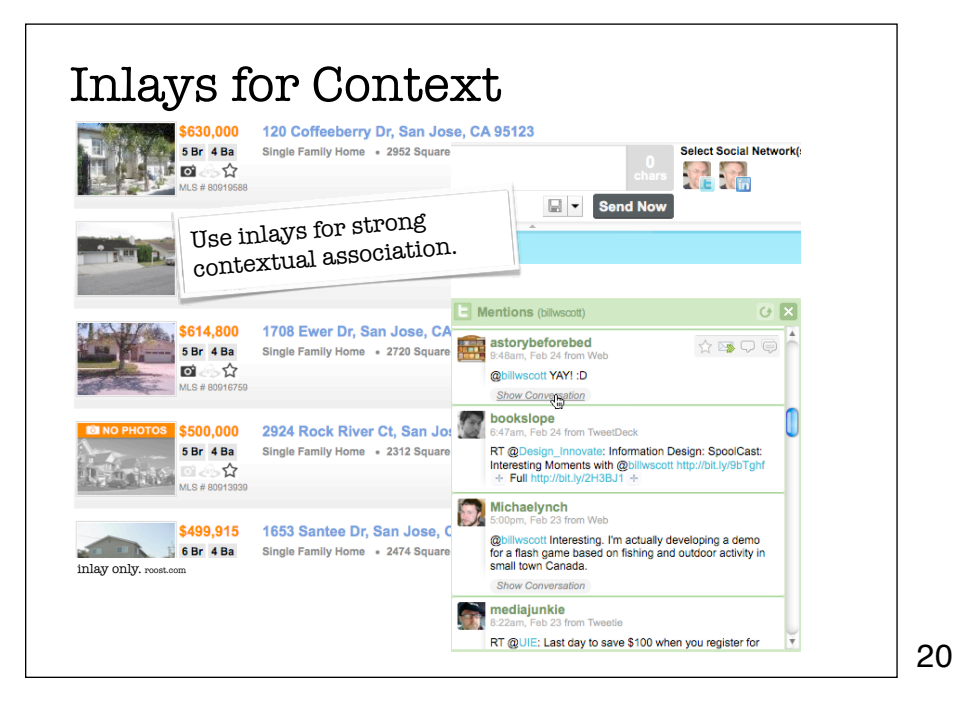

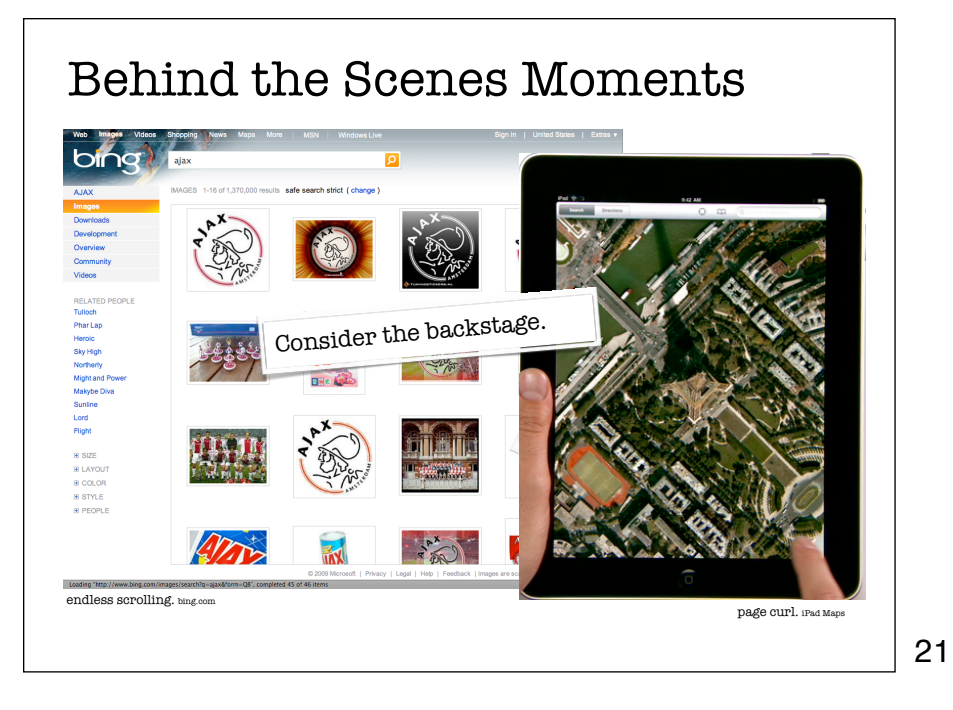

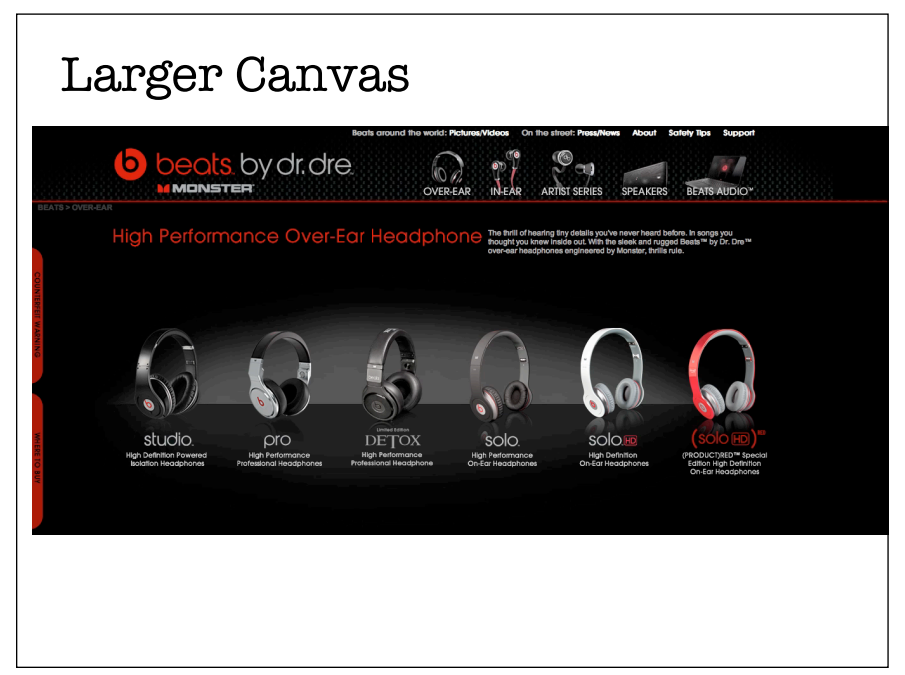

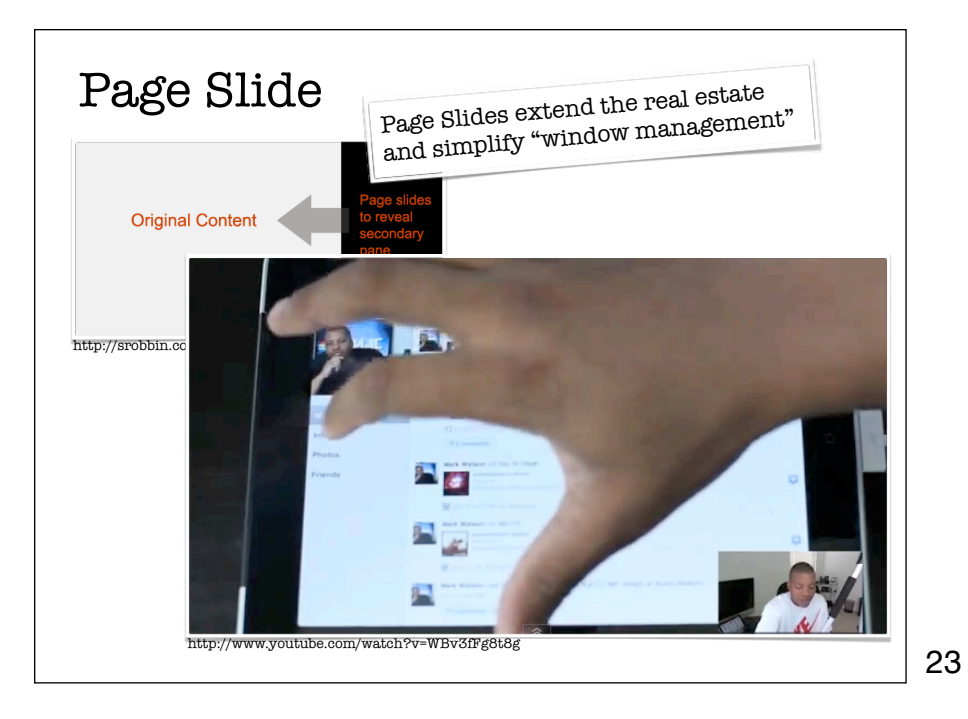

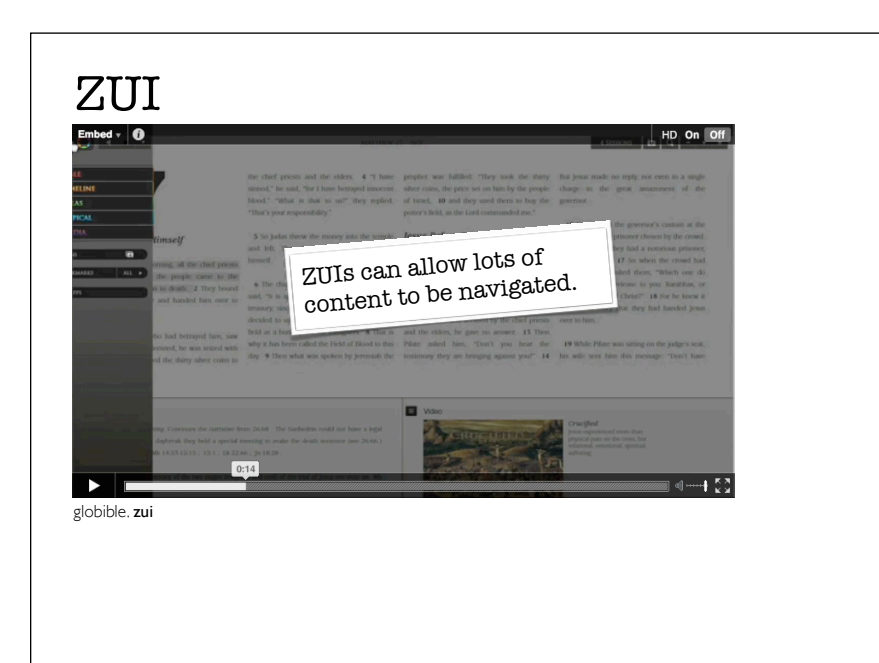

Use Page Transitions to Break Flow

25

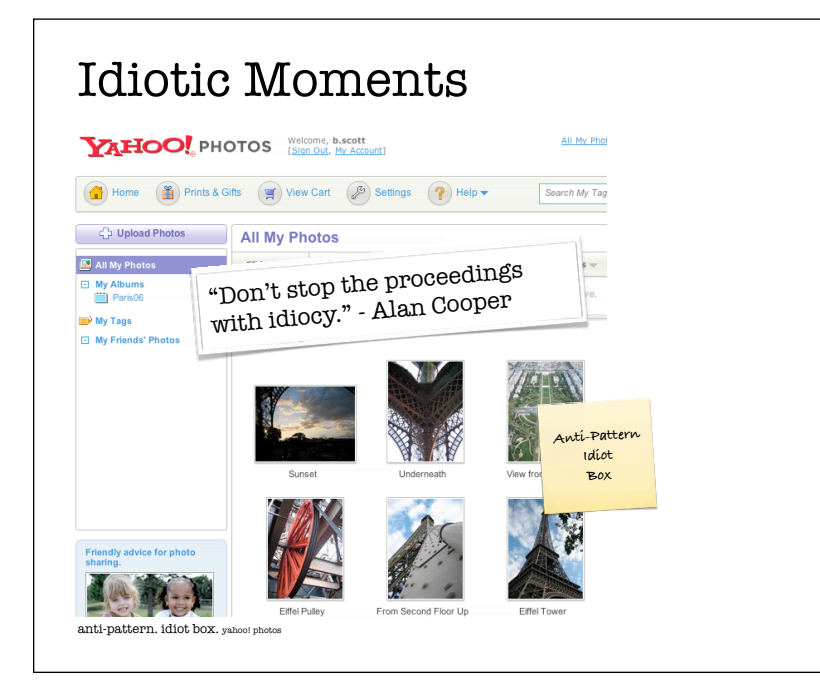

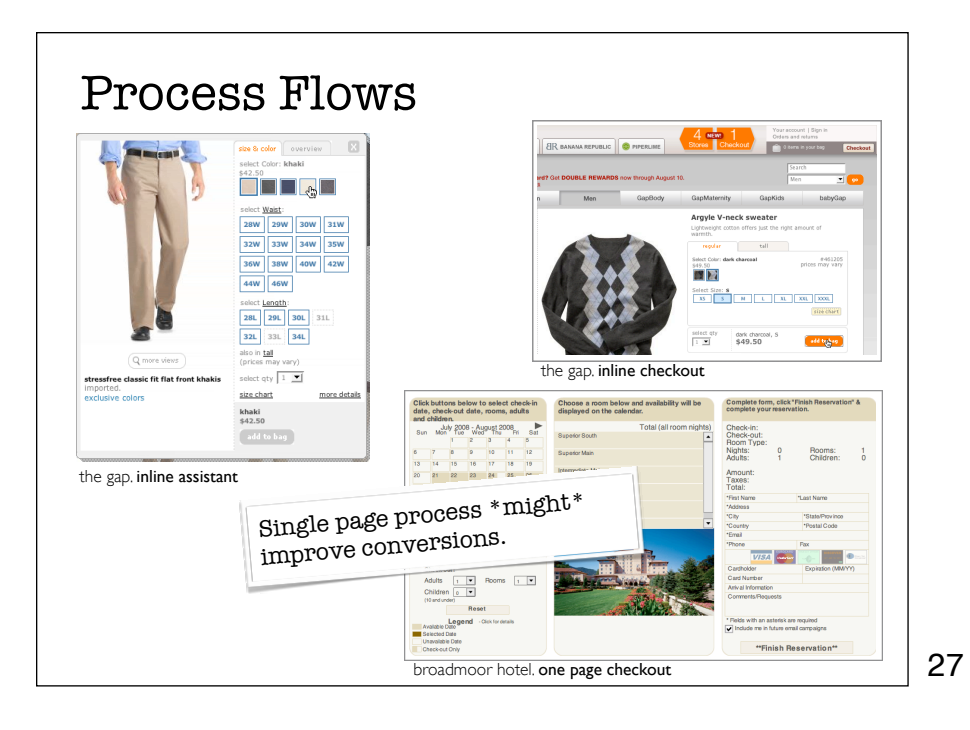

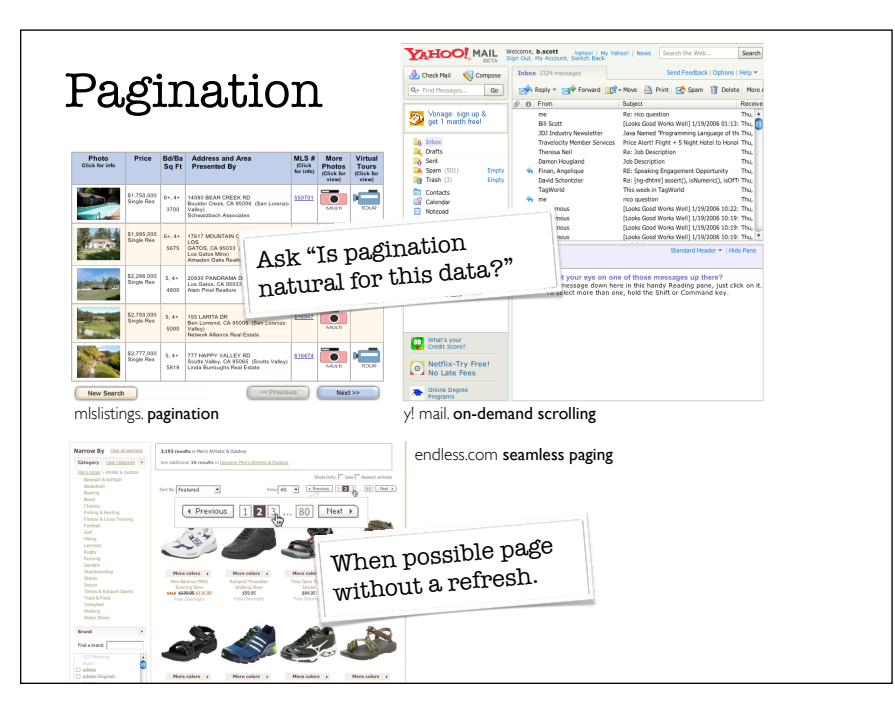

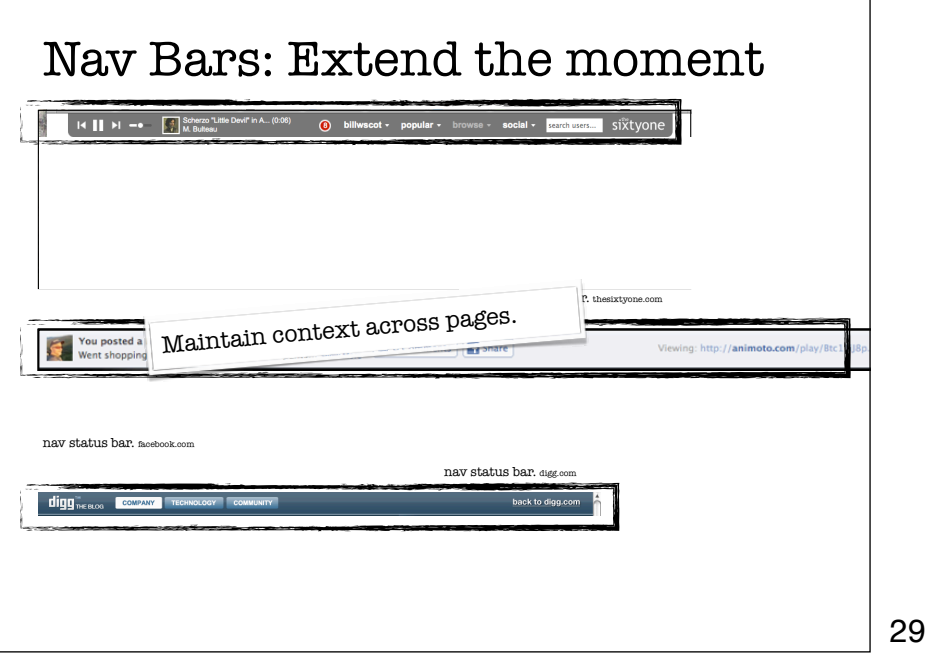

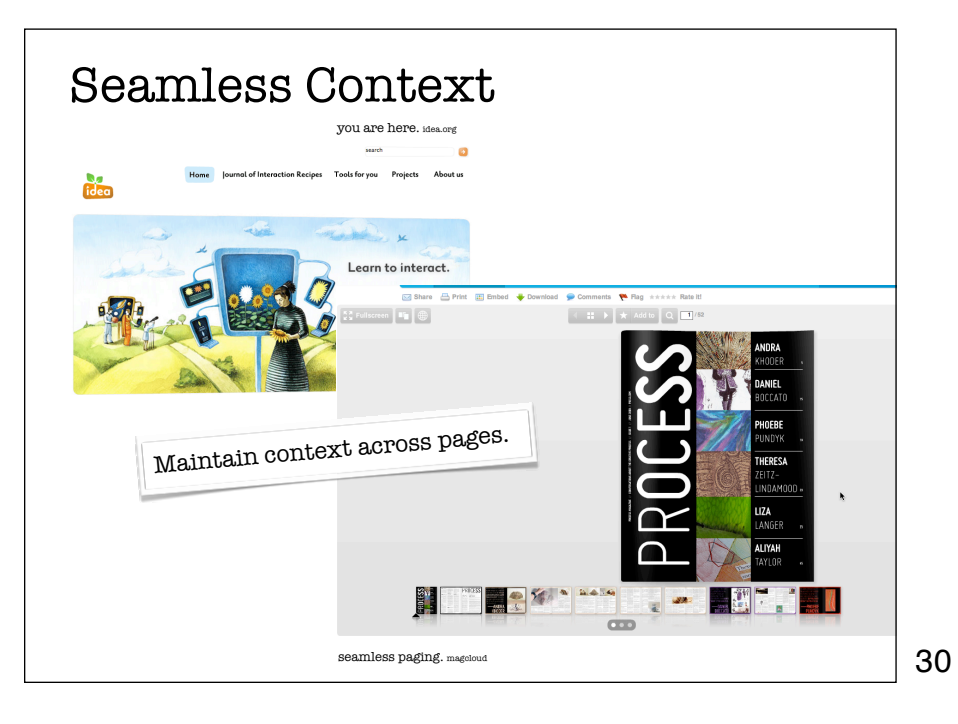

## Keep Navigation Simple to Maintain Flow

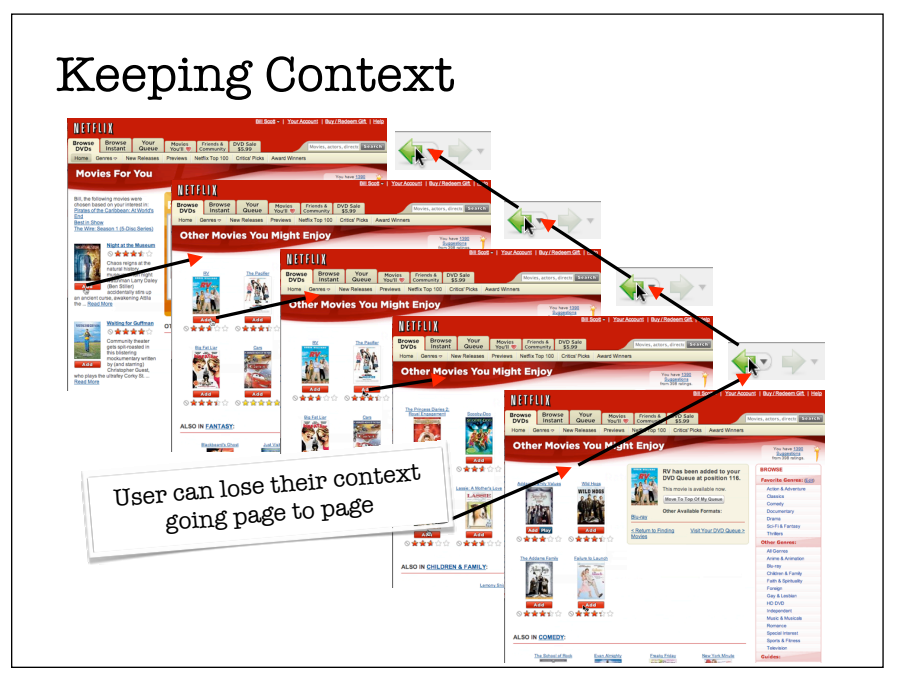

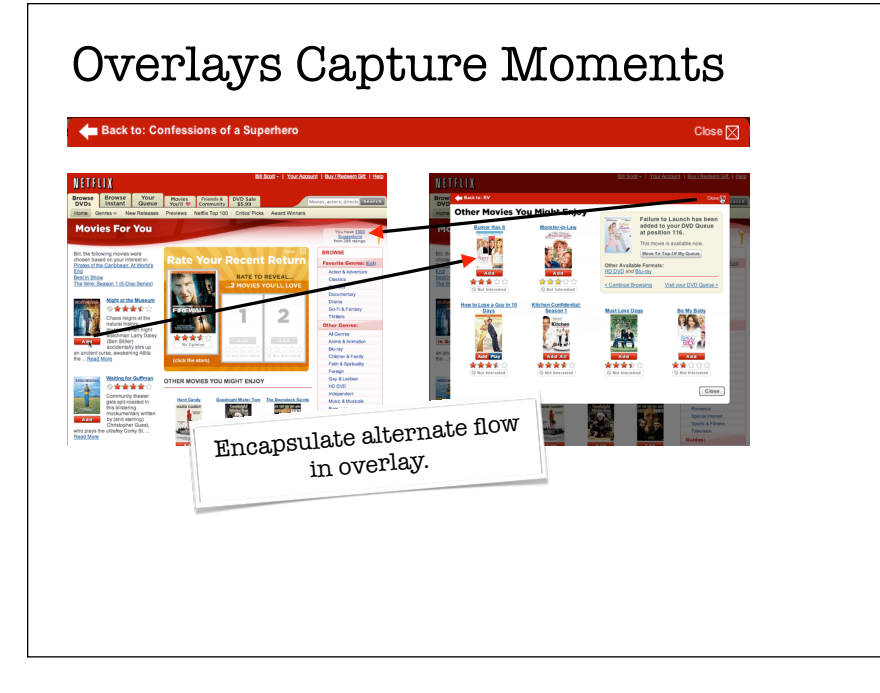

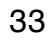

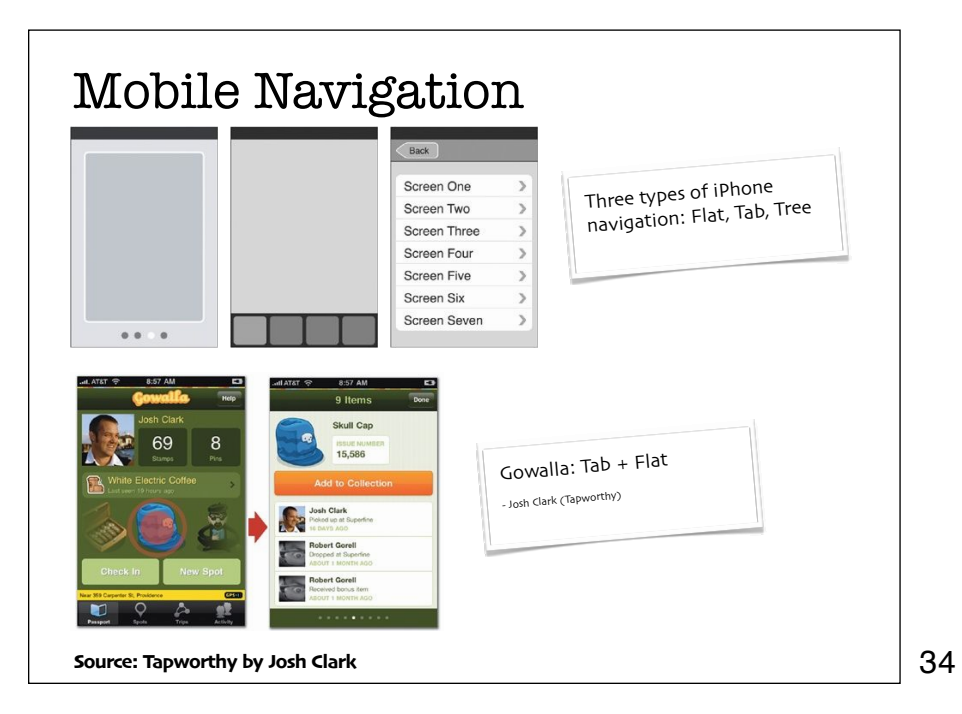

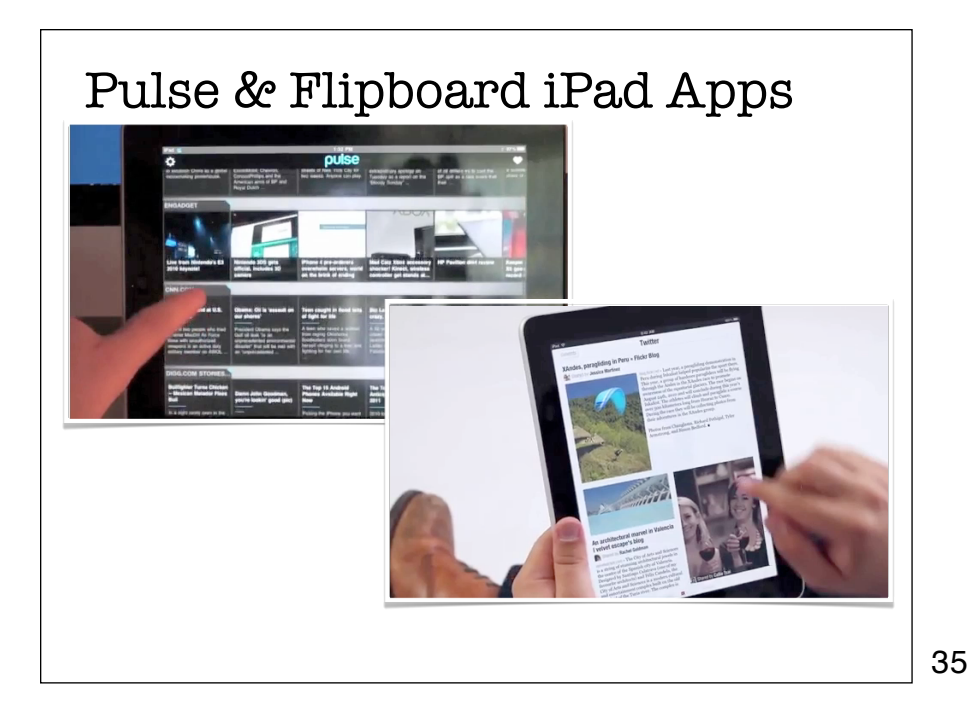

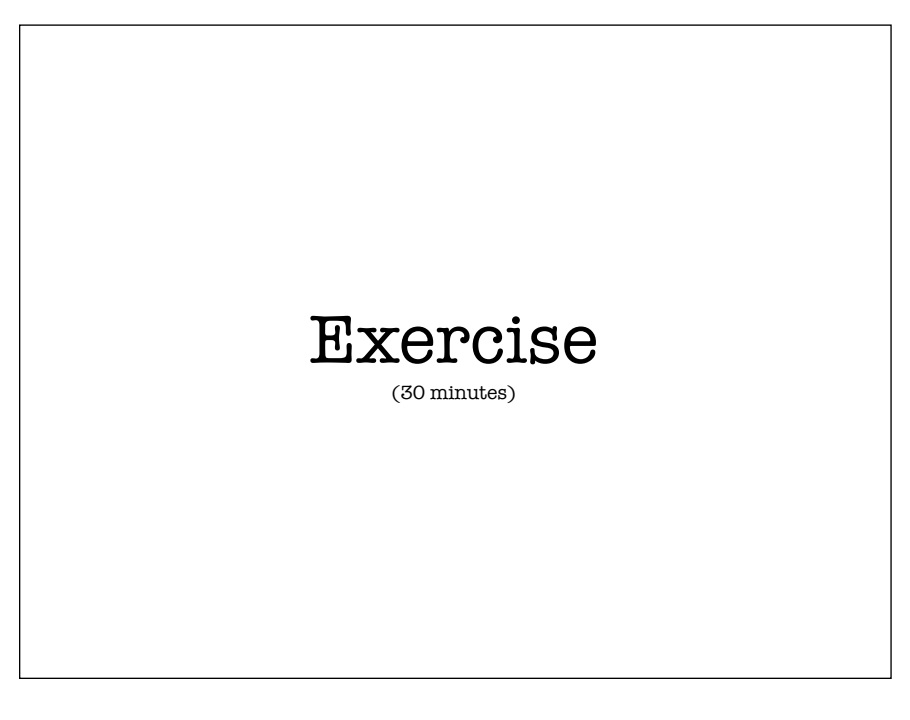

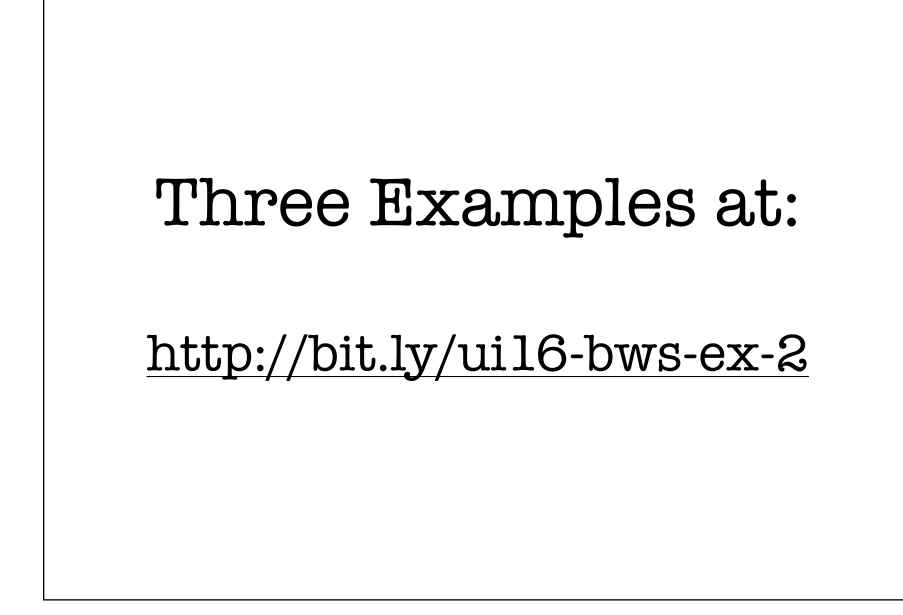

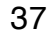

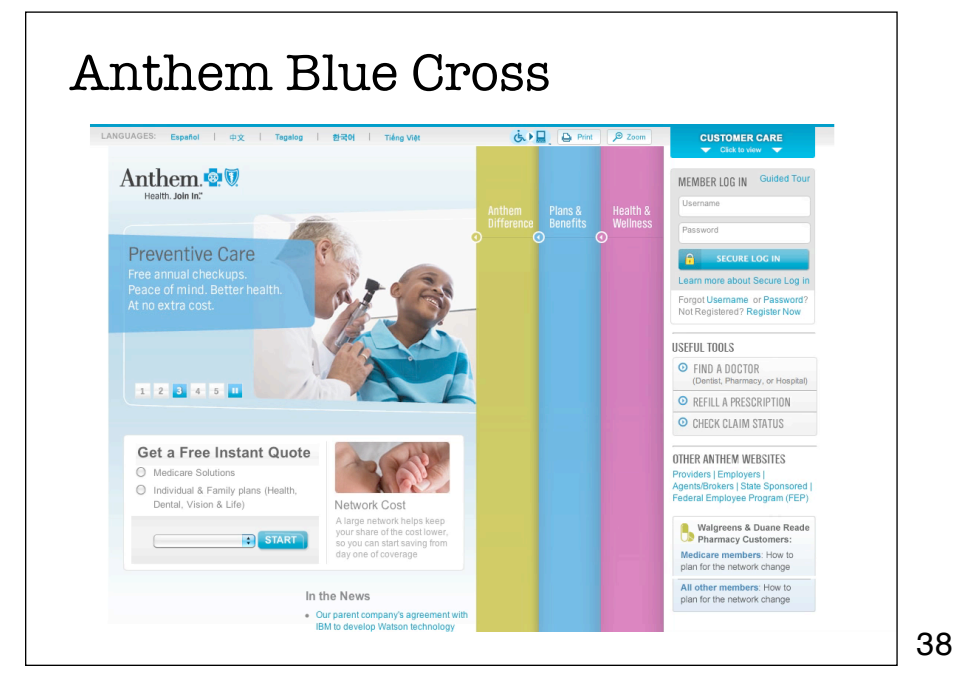

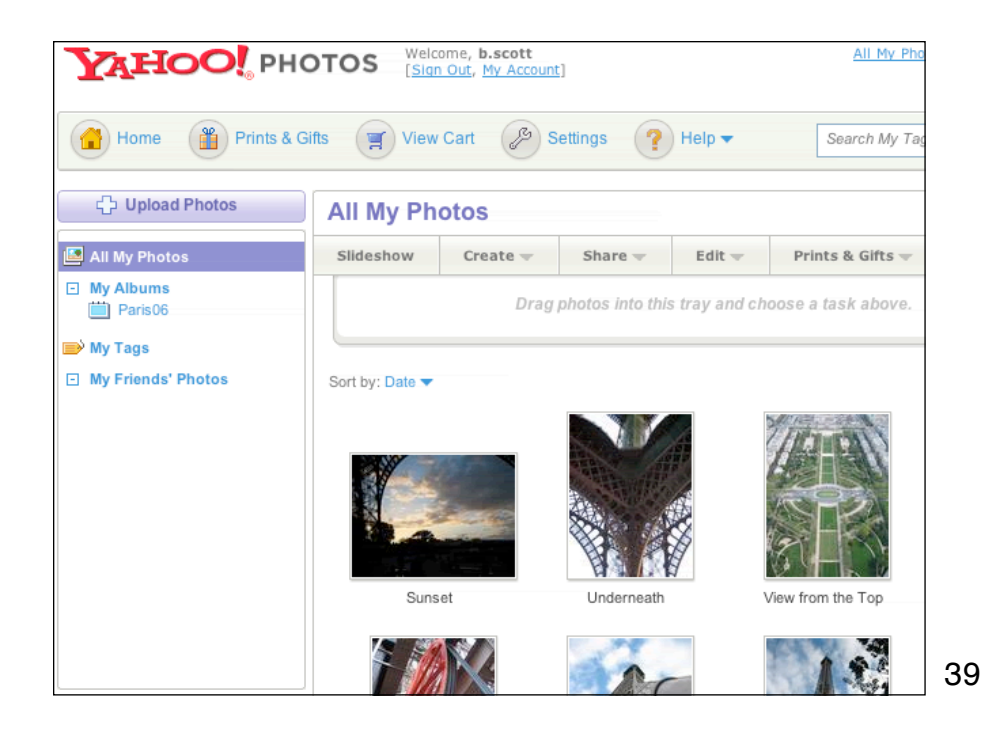

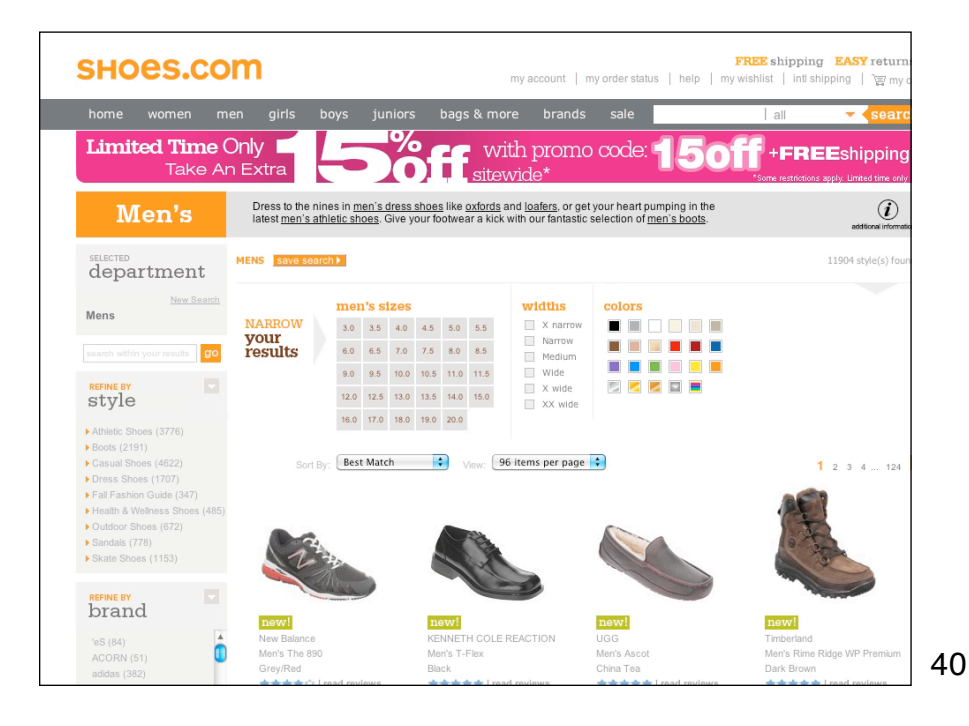

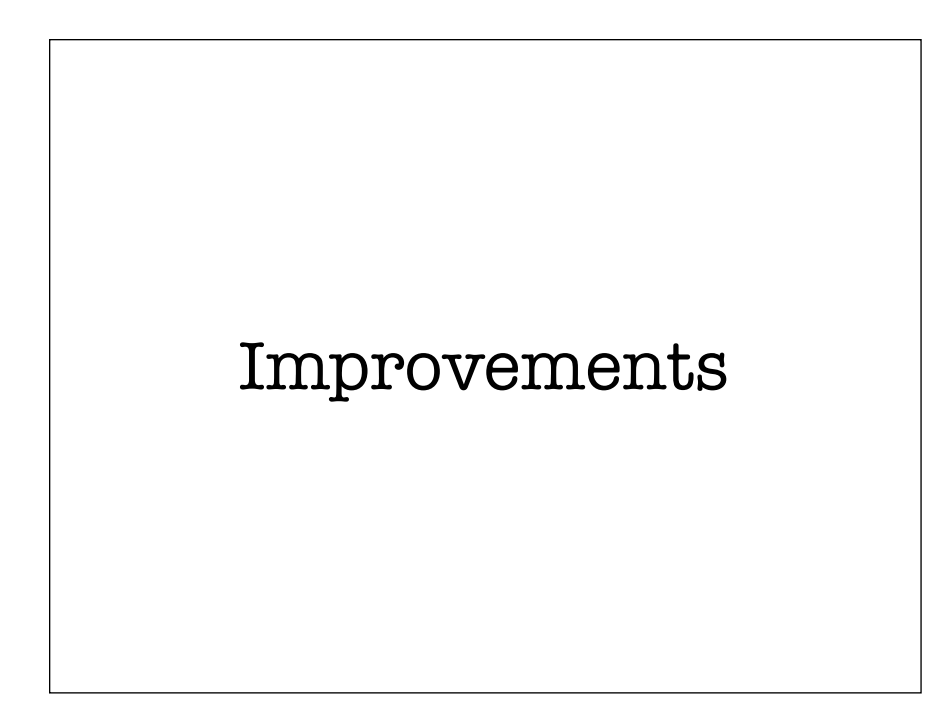

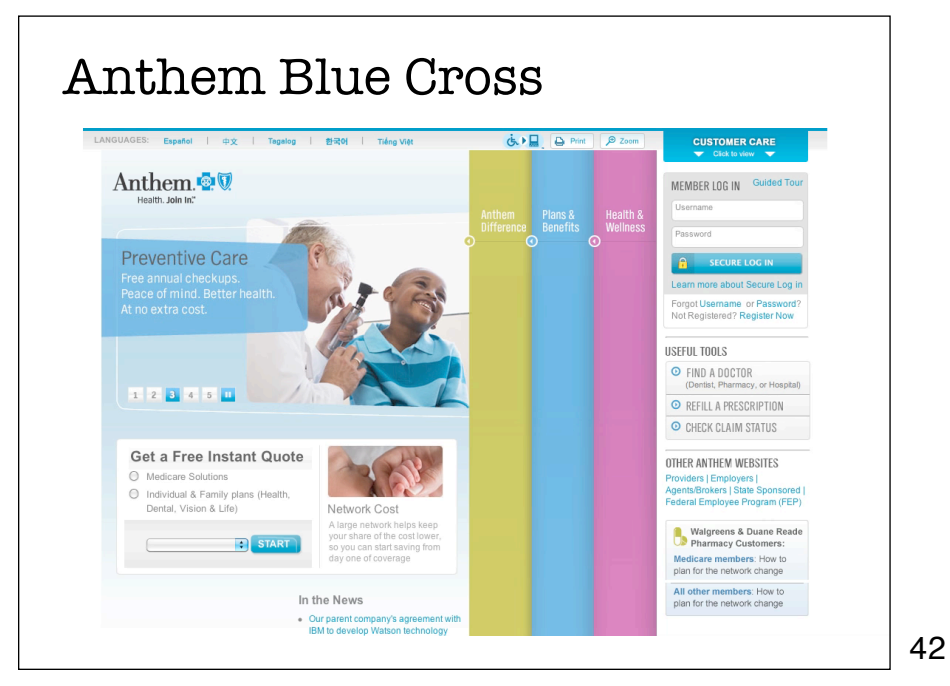

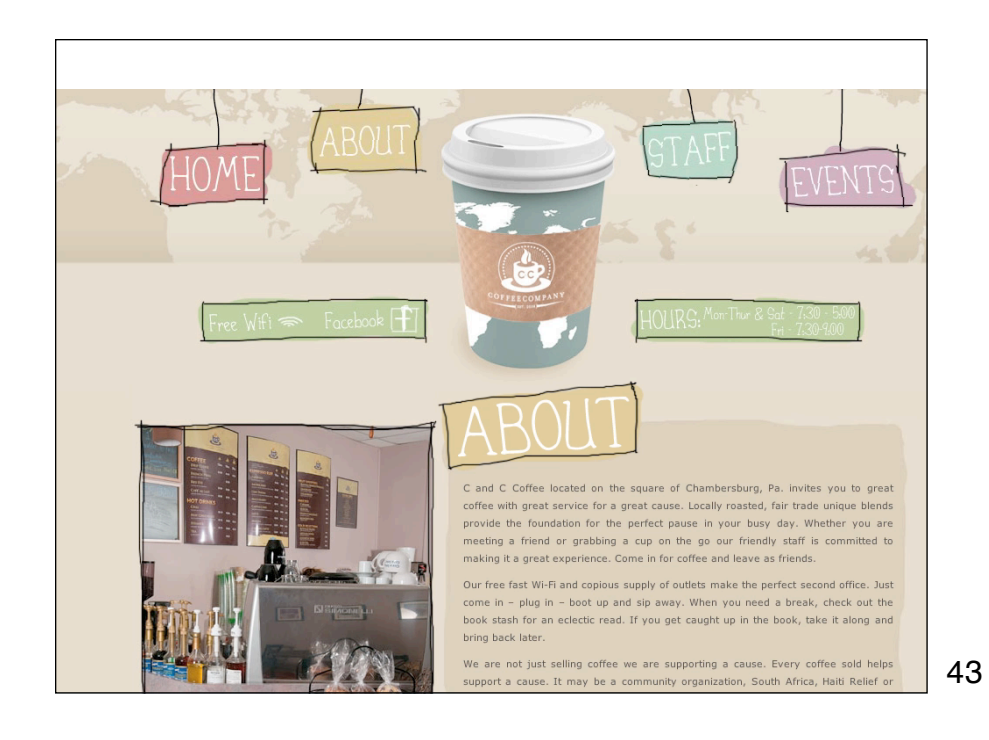

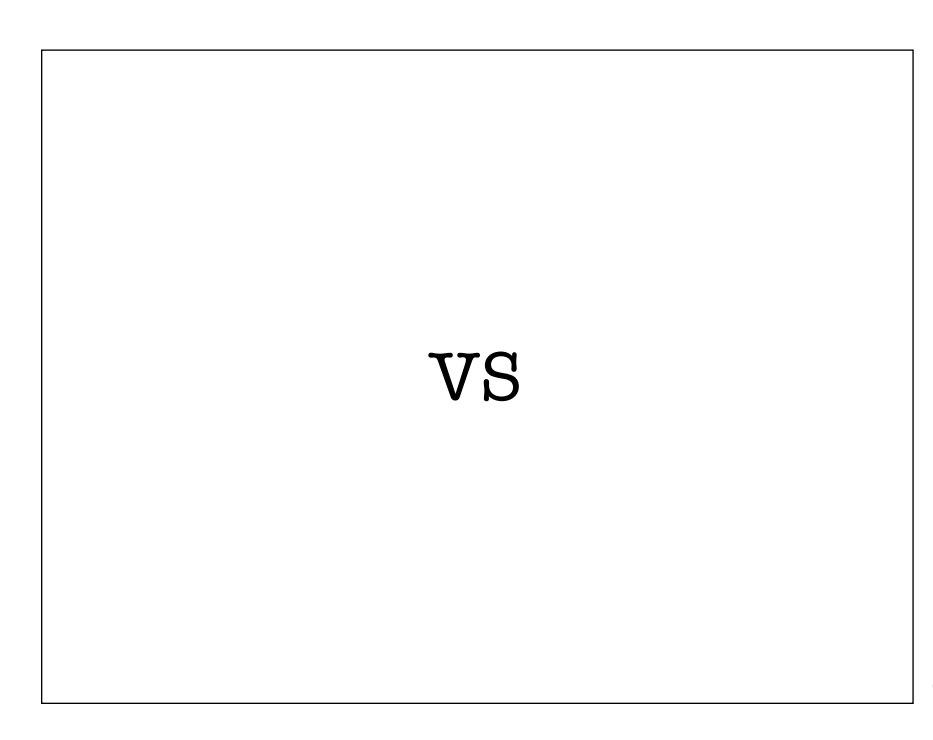

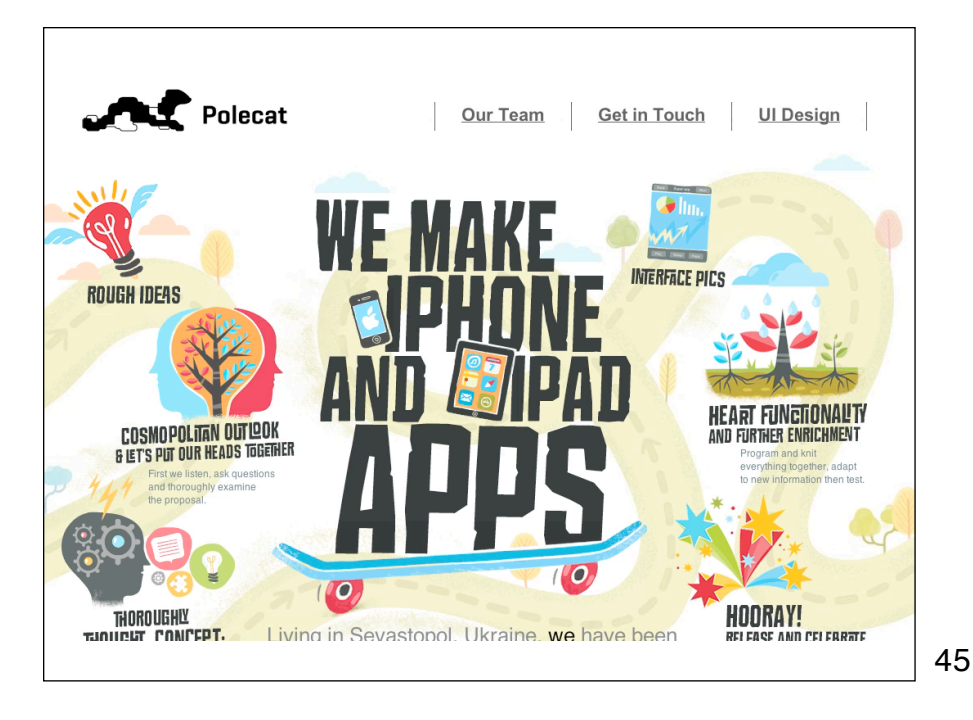

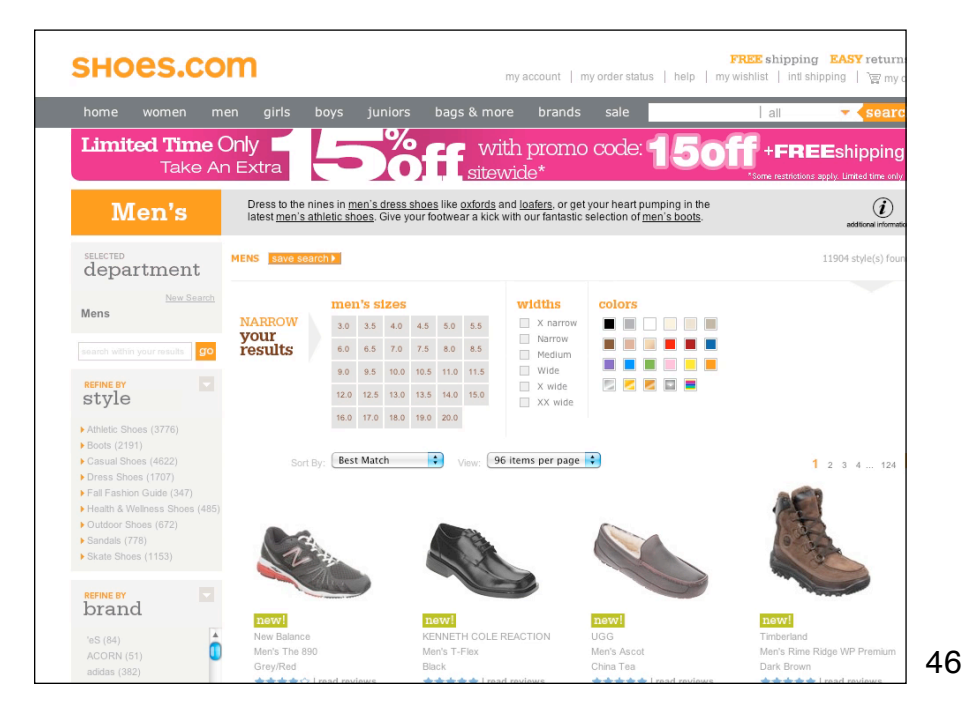

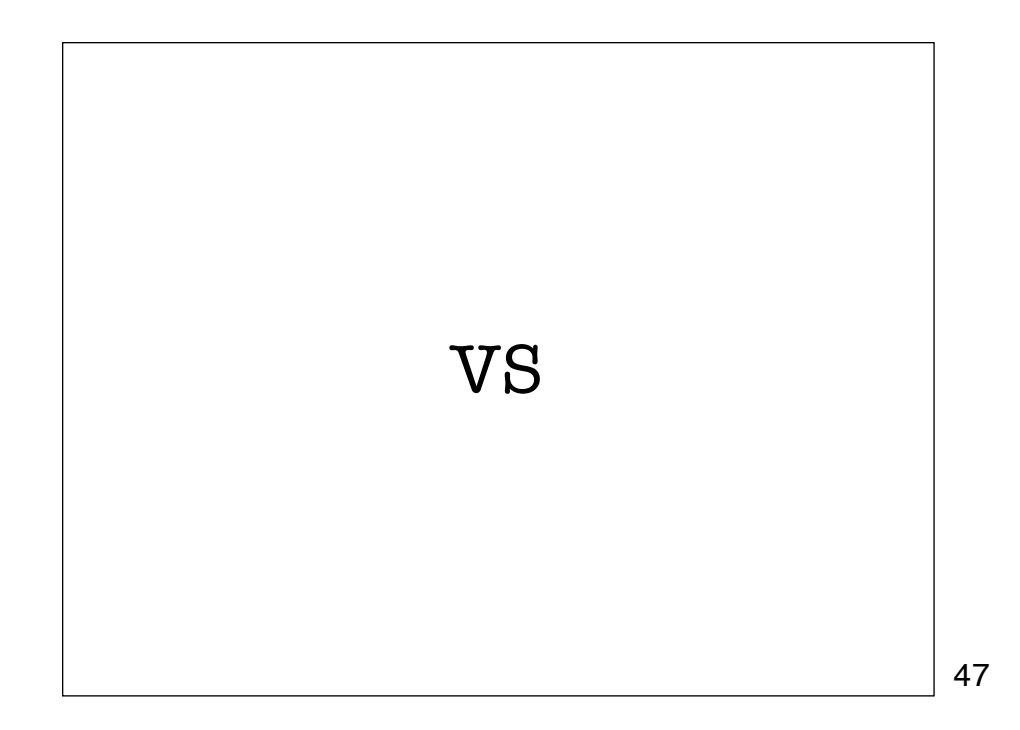

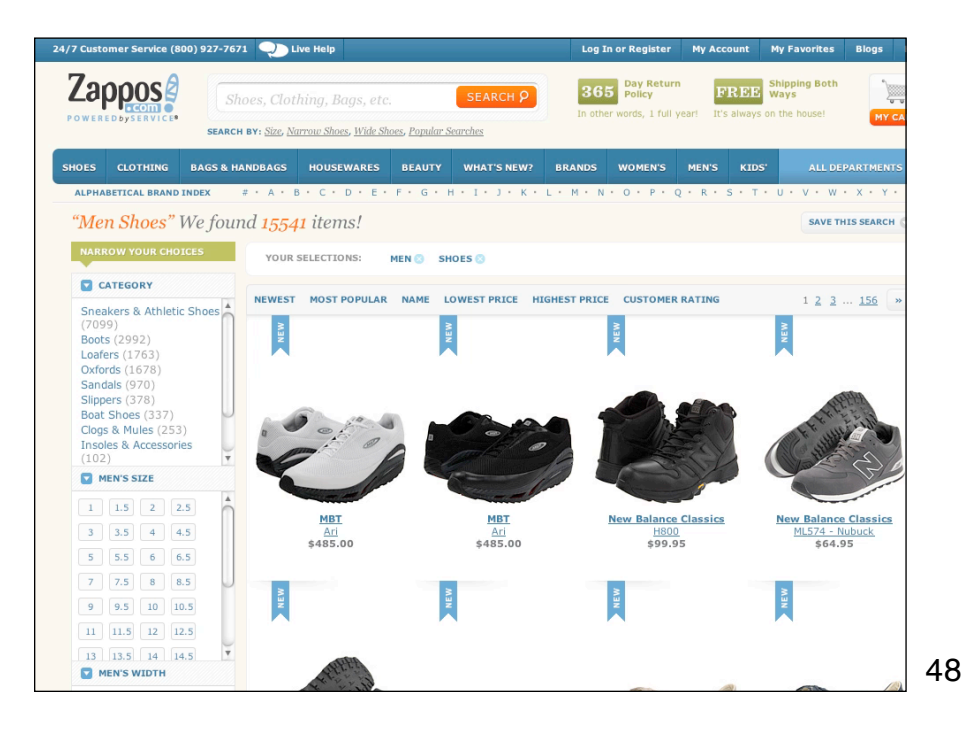

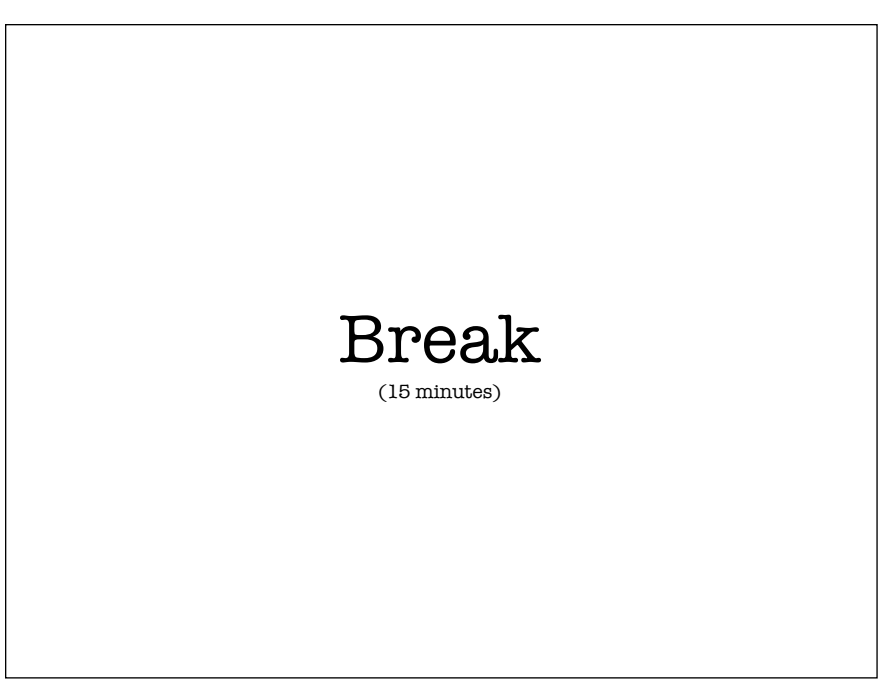